## **CIS 5560**

## **Lecture 18 Cryptography**

**Course website:** 

[pratyushmishra.com/classes/cis-5560-s24/](http://pratyushmishra.com/classes/cis-5560-s24/) 

Slides adapted from Dan Boneh and Vinod Vaikuntanathan

1

# Announcements

- **HW 8 out Wednesday evening** 
	- Due **Wednesday Apr 10** at 11:59PM on Gradescope
	- Covers
		- RSA
		- little bit of IND-CCA PKE

# Recap of last lecture

## **Symmetric-key Message Authentication**

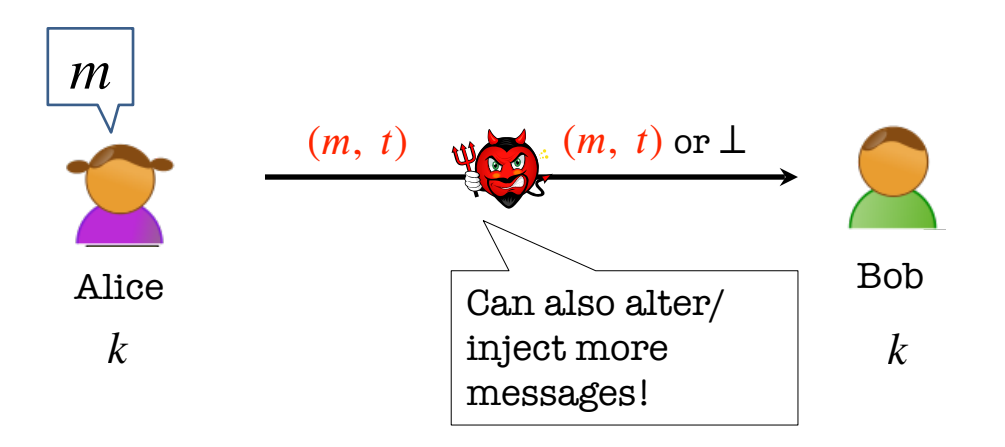

We want Alice to generate a tag for the message *m* which is **hard to generate** without the secret key *k*.

## **Public-key Message Authentication?**

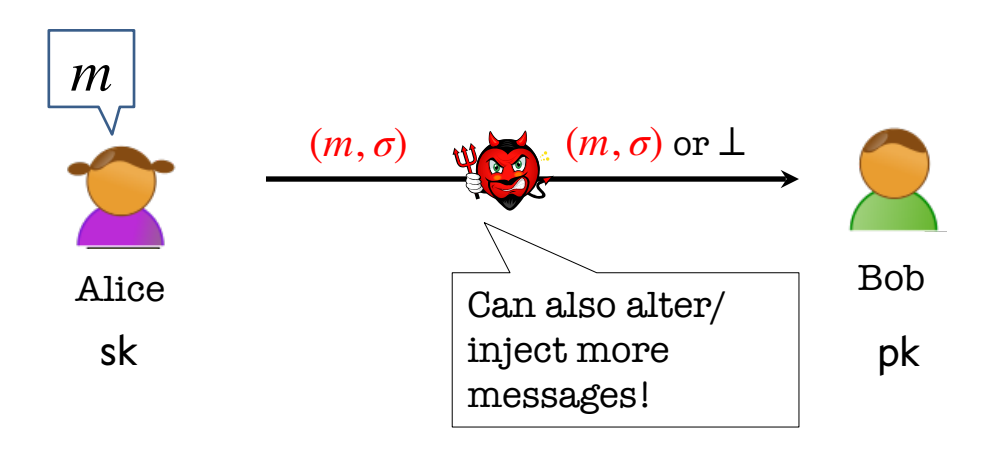

We want Alice to generate a signature for the message *m* which is **hard to forge** without the secret/signing key *sk*.

## **Does PKE not solve this?**

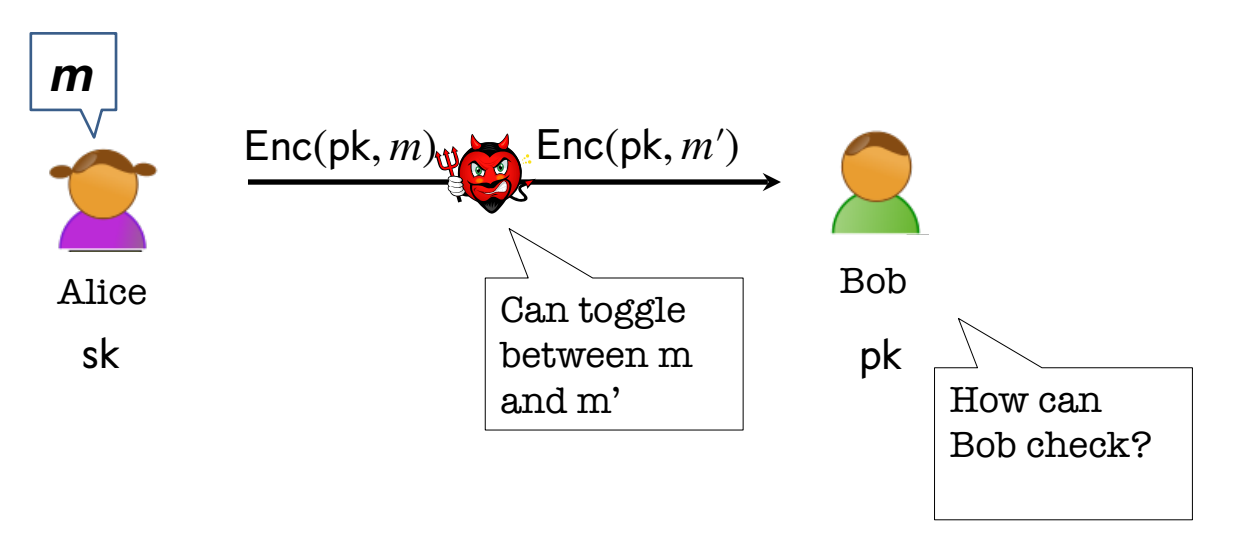

Anybody can encrypt, and no way for recipient to check.

# New primitive: Digital Signatures

## **Digital Signatures: Definition**

A triple of PPT algorithms (Gen, Sign, Verify) such that

- Key generation:  $Gen(1^n) \rightarrow (sk, pk)$
- Message signing:  $\mathsf{Sign}(\mathsf{sk}, m) \to \sigma$
- Signature verification:  $Verify(pk, m, \sigma) \rightarrow b \in \{0, 1\}$

**Correctness:** For all vk, sk, m:  $Verify(pk, m, Sign(sk, m)) = 1$ 

Dan Boneh

## **EUF-CMA for Signatures**

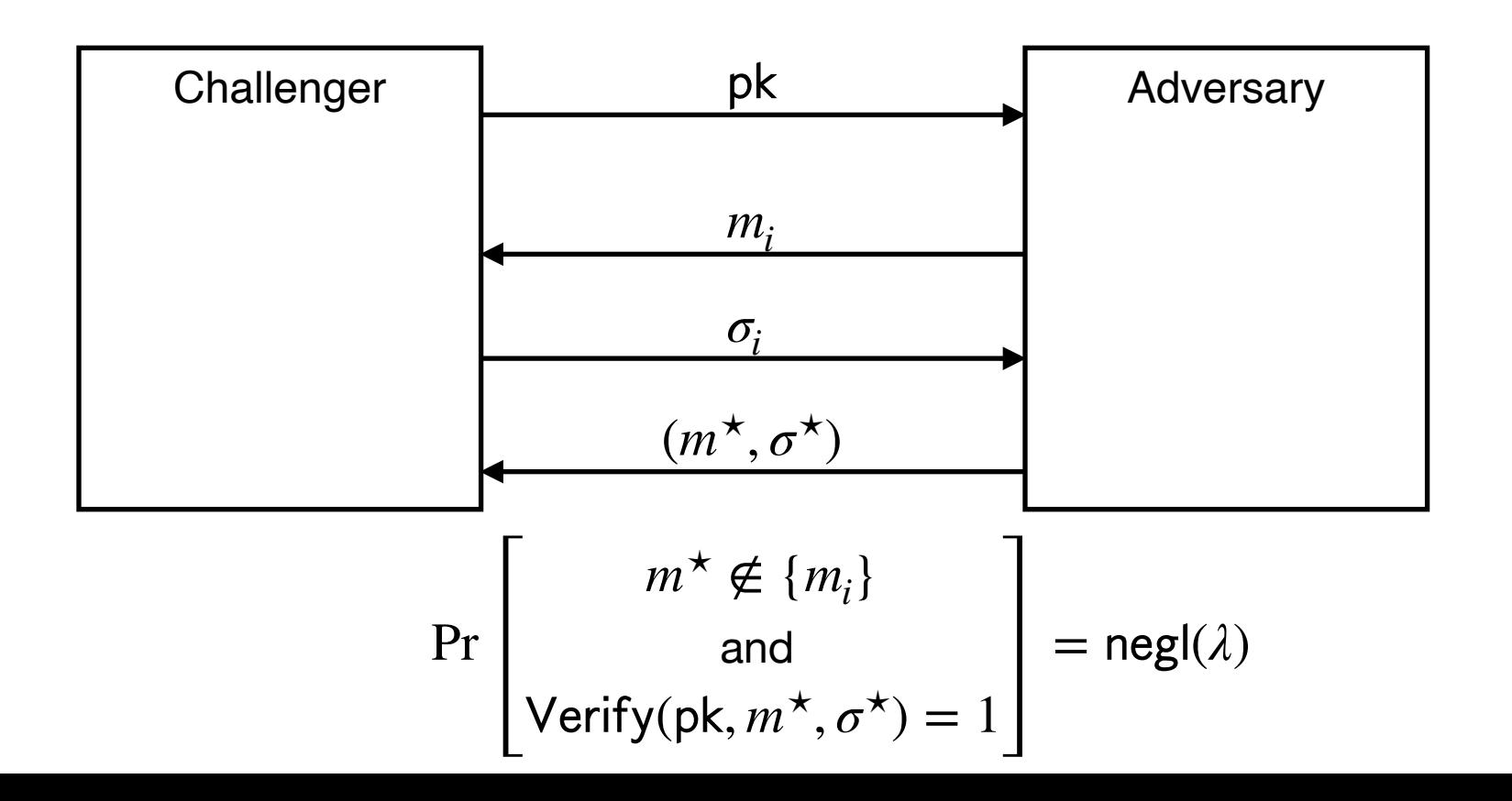

Dan Boneh

9

## *Strong* **EUF-CMA for Signatures**

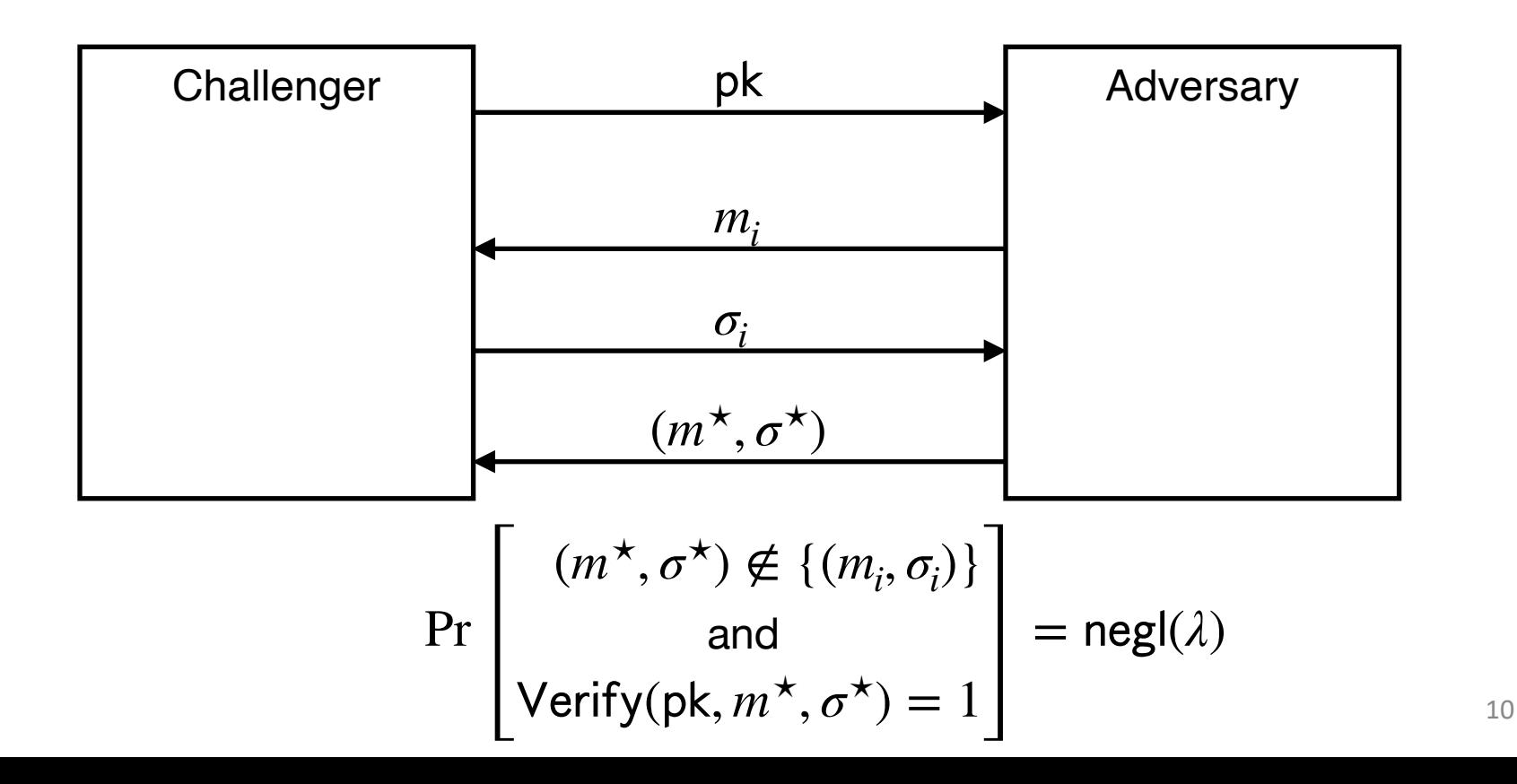

Dan Boneh

# Digital Signatures vs. MACs

**Signatures MACs**

 $n$  users require  $n$  key-pairs

Publicly Verifiable

#### **Provides Non-Repudiation** Does not provide Non-Rep.

(is this a good thing or a bad thing?)

*n* users require  $n^2$  keys

Privately Verifiable

**Transferable Not** Transferable

Let (Gen, Sign,V) be a signature scheme.

Suppose an attacker is able to find  $m_0 \neq m_1$  such that

 $V$ (pk, **m**<sub>0</sub>, σ) =  $V$ (pk, **m**<sub>1</sub>, σ) for all σ and keys (pk, sk) ← Gen

Can this signature be secure?

- $\circ$  Yes, the attacker cannot forge a signature for either  $m_0$  or  $m_1$
- No, signatures can be forged using a chosen msg attack
- It depends on the details of the scheme

Alice generates a (pk,sk) and gives pk to her bank.

Later Bob shows the bank a message m="**pay Bob 100\$**" properly signed by Alice, i.e. Verify( $pk, m, sig$ ) = 1

Alice says she never signed m. Is Alice lying?

Alice is lying: existential unforgeability means Alice signed m and therefore the Bank should give Bob 100\$ from Alice's account

Bob could have stolen Alice's signing key and therefore

- the bank should not honor the statement
- What a mess: the bank will need to refer the issue to the courts

# Applications

# Applications

### **Code signing**:

- Software vendor signs code
- Clients have vendor's pk. Install software if signature verifies.

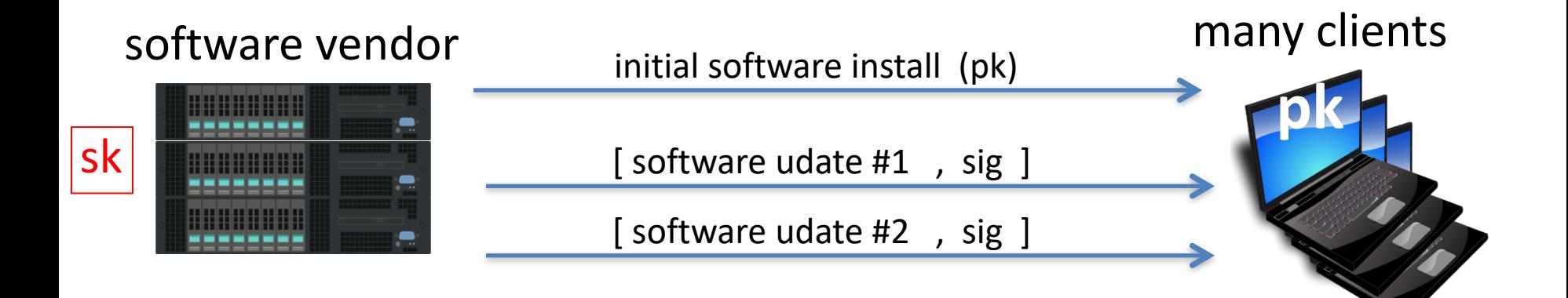

## More generally:

One-time authenticated channel (non-private, one-directional)

⟹ many-time authenticated channel

Initial software install is authenticated, but not private

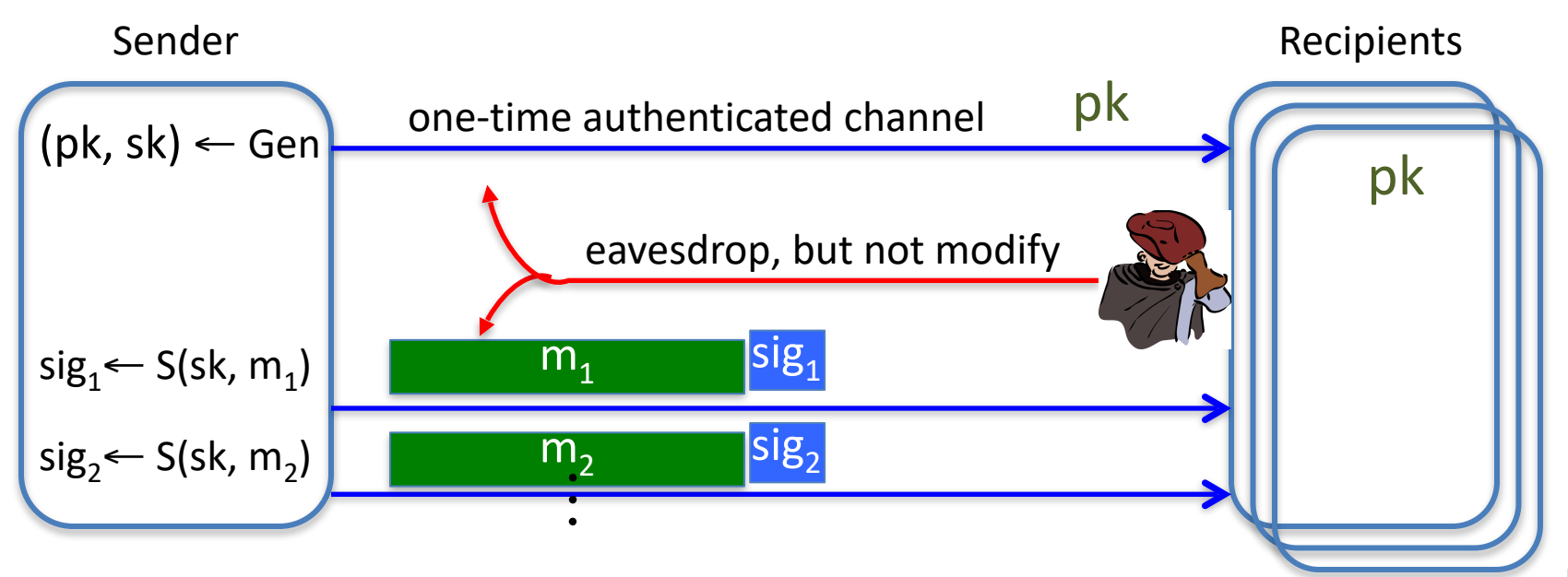

# Important application: Certificates

Problem: browser needs server's public-key to setup a session key Solution: server asks trusted 3rd party (CA) to sign its public-key pk

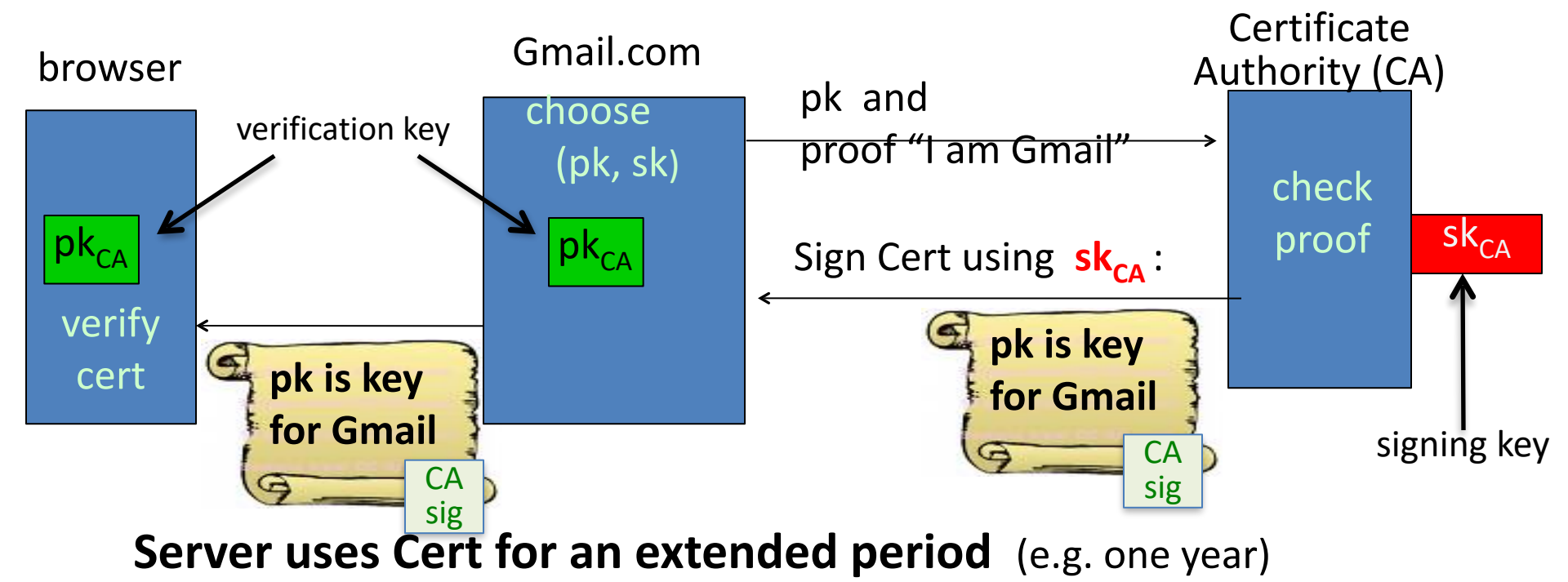

# Certificates: example

### Important fields:

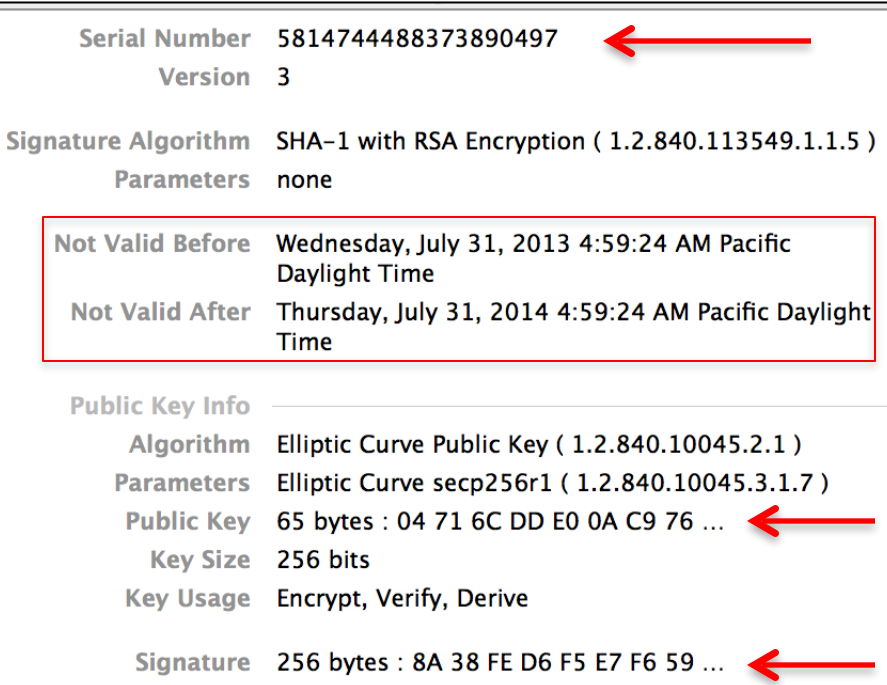

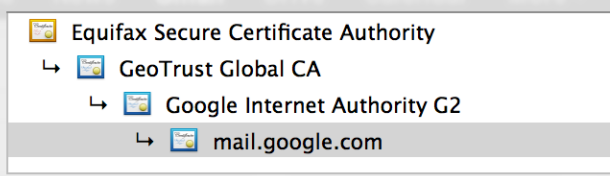

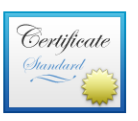

#### mail.google.com

Issued by: Google Internet Authority G2 Expires: Thursday, July 31, 2014 4:59:24 AM Pacific Daylight **Time** 

**O** This certificate is valid

#### $\blacktriangledown$  Details

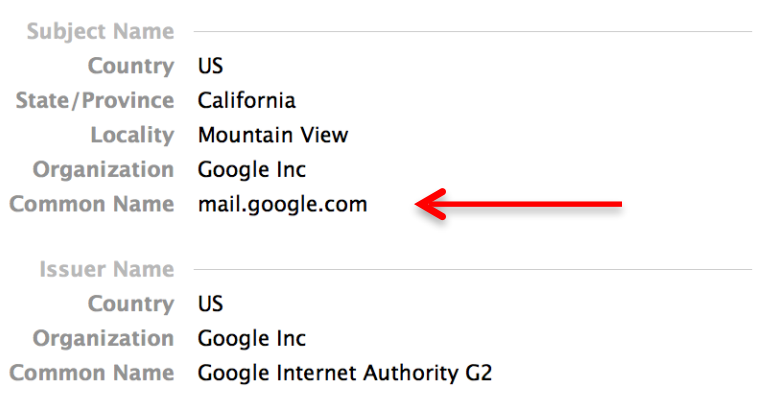

### What entity generates the CA's secret key  $sk_{CA}$ ?

- the browser  $\bigcap$
- Gmail  $\bigcap$
- the CA $\bigcap$
- the NSA  $\bigcap$

## Signing email: DKIM (domain key identified mail)

Problem: bad email claiming to be from **someuser@gmail.com**  but in reality, mail is coming from domain **badguy.com**   $\Rightarrow$  Incorrectly makes gmail.com look like a bad source of email

Solution: **gmail.com** (and other sites) sign every outgoing mail

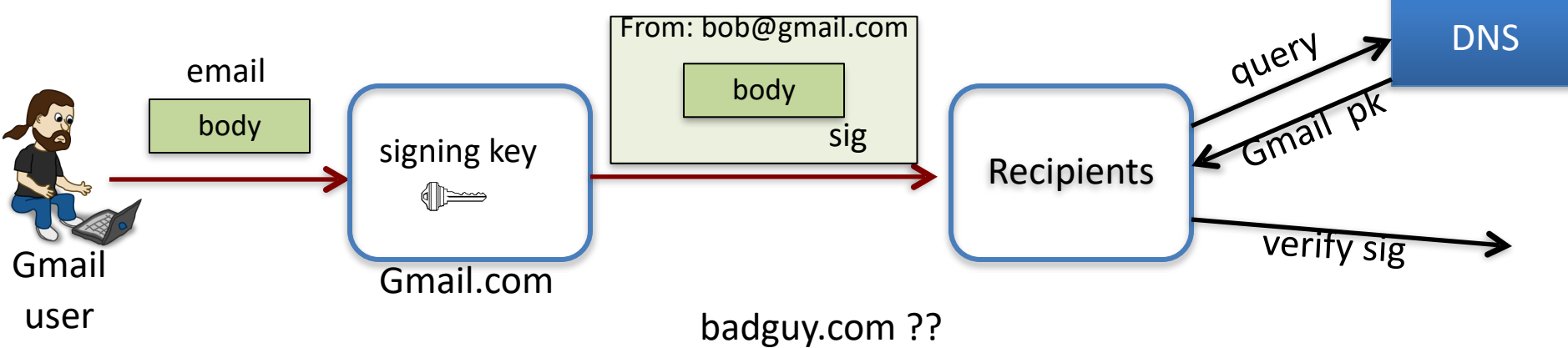

# When to use signatures

Generally speaking:

- If one party signs and **one** party verifies: **use a MAC** 
	- Often requires interaction to generate a shared key
	- Recipient can modify the data and re-sign it before passing the data to a 3rd party

- If one party signs and **many** parties verify: **use a signature** 
	- Recipients **cannot** modify received data before passing data to a 3rd party (non-repudiation)

# Constructions

## **Simpler Goal: EUF-CMA for** *1-time Signatures*

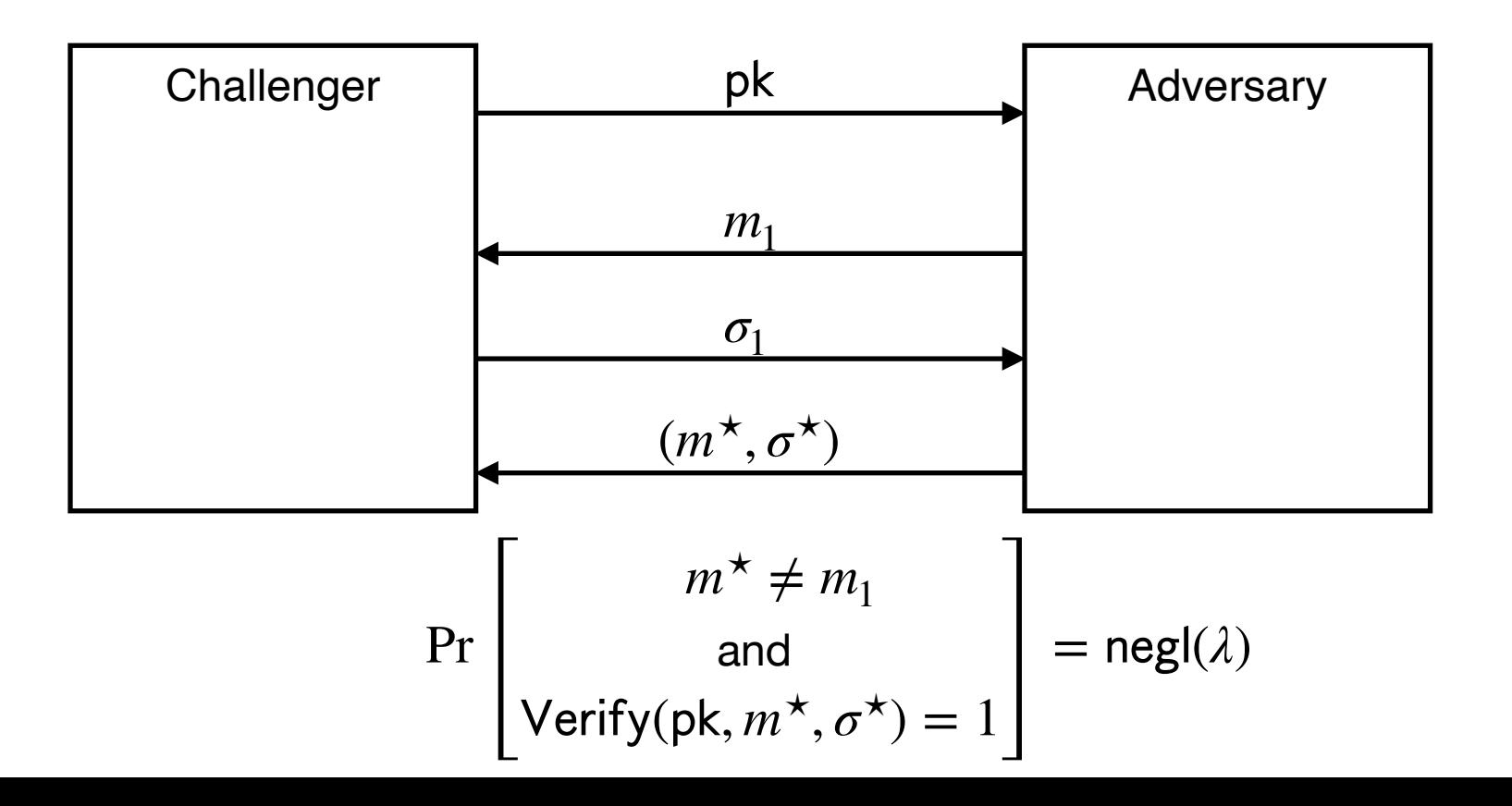

23

Dan Boneh

## Lamport (One-time) Signatures from OWFs

Signing Key sk: 
$$
\begin{pmatrix} x_0 \\ x_1 \end{pmatrix}
$$
  
Public Key pk:  $\begin{pmatrix} y_0 = f(x_0) \\ y_1 = f(x_1) \end{pmatrix}$ 

Signing a bit *b*: The signature is  $\sigma = x_h$ 

Verifying  $(b, \sigma)$ : Check if  $f(\sigma) = y_h$ 

**Claim**: Assuming  $f$  is a OWF, no PPT adversary can produce a signature of  $\underline{b}$  given a signature of  $\underline{b}$ .

### Lamport (One-time) Signatures for *n* bits

Secret Key sk:

\n
$$
\begin{pmatrix}\nx_{1,0} & x_{2,0} & \dots & x_{n,0} \\
x_{1,1} & x_{1,1} & \dots & x_{n,1}\n\end{pmatrix}
$$
\nPublic Key pk:

\n
$$
\begin{pmatrix}\ny_{1,0} & y_{2,0} & \dots & y_{n,0} \\
y_{1,1} & y_{2,1} & \dots & y_{n,1}\n\end{pmatrix}
$$
\nwhere  $y_{i,b} = f(x_{i,b})$ .

Signing 
$$
m = (m_1, ..., m_n)
$$
:  $\sigma = (x_{1,m_1}, x_{2,m_2}, ..., x_{n,m_n})$ 

**Claim**: Assuming  $f$  is a OWF, no PPT adv can produce a signature of m given a signature of a single  $m' \neq m$ .

**Claim**: Can forge signature on any message given the signatures on (some) two messages. 25

## Lamport (One-time) Signatures for arbitrary bits

Secret Key sk:

\n
$$
\begin{pmatrix}\nx_{1,0} & x_{2,0} & \cdots & x_{n,0} \\
x_{1,1} & x_{1,1} & \cdots & x_{n,1}\n\end{pmatrix}
$$
\nPublic Key pk:

\n
$$
\begin{pmatrix}\ny_{1,0} & y_{2,0} & \cdots & y_{n,0} \\
y_{1,1} & y_{2,1} & \cdots & y_{n,1}\n\end{pmatrix}
$$
\nwhere  $y_{i,b} = f(x_{i,b})$ .

\n**Qetermine**

Signing *m*:  
\n1. 
$$
z := H(m)
$$
  
\n2.  $\sigma = (z_{1,m_1}, z_{2,m_2}, ..., z_{n,m_n})$ 

**<u>Claim</u>**: Assuming  $H$  is CRH and  $f$  is a OWF, no PPT adv can produce a signature of  $m$  given a signature of a single  $m'\neq m$ .

**Claim**: Can forge signature on any message given the signatures on (some) two messages. 26

## **Constructing a Signature Scheme**

### Step 0. Still one-time, but arbitrarily long messages.

Step 1. Many-time: Stateful, Growing Signatures.

Step 2. How to Shrink the signatures.

Step 3. How to Shrink Alice's storage.

Step 4. How to make Alice stateless.

Step 5 (*optional*). How to make Alice stateless and deterministic.

## So far, only one-time security…

## Constructing a Signature Scheme

**Theorem** [Naor-Yung'89, Rompel'90] (EUF-CMA-secure) Signature schemes exist assuming that one-way functions exist.

**TODAY:** (EUF-CMA-secure) Signature schemes exist assuming that collision-resistant hash functions exist.

## **(Many-time) Signature Scheme In four+ steps**

Step 1. Stateful, Growing Signatures. Idea: Signature *Chains*

Step 2. How to Shrink the signatures. Idea: Signature *Trees*

Step 3. How to Shrink Alice's storage. Idea: *Pseudorandom Trees*

Step 4. How to make Alice stateless. Idea: *Randomization*

Step 5 (*optional*). How to make Alice stateless and deterministic. Idea: *PRFs.*

### **Idea: Signature Chains.**

- Alice starts with a secret signing Key  $sk_0$
- When signing a message  $m_1$ :
	- Generate a new pair  $(\mathsf{sk}_1, \mathsf{pk}_1)$
	- Produce signature  $\sigma_1 \leftarrow$  Sign(sk<sub>0</sub>,  $m_1 || \text{pk}_1$ )
	- $\mathsf{Output}$  pk<sub>1</sub>  $| \cdot | \sigma_1$ .

Remember  $pk_1 || m_1 || \sigma_1$  as well as sk<sub>1</sub>.

To verify a signature pk $_1$ || $\sigma_1$  for message  $m_1^-.$ Run  $Verify(\mathsf{pk}_0, \mathsf{pk}_1 \, | \, | m_1, \sigma_1) = 1$ 

### **Idea: Signature Chains.**

- Alice starts with a secret signing Key  $sk_0$
- When signing a message  $m_1$ :
	- Generate a new pair  $(\mathsf{sk}_1, \mathsf{pk}_1)$
	- Produce signature  $\sigma_1 \leftarrow$  Sign(sk<sub>0</sub>,  $m_1 || \text{pk}_1$ )
	- Output pk $_1$ || $\sigma_1$ .

Remember  $pk_1 || m_1 || \sigma_1$  as well as sk<sub>1</sub>.

$$
\mathsf{pk}_0 \xrightarrow{\sigma_1} \xrightarrow{m_1} \mathsf{pk}_1
$$

### **Idea: Signature Chains.**

Alice starts with a secret signing Key  $sk_0$ 

When signing the next message  $m_2$ 

Generate a new pair (sk<sub>2</sub>, pk<sub>2</sub>) Produce signature  $\sigma_2 \leftarrow$  Sign(sk<sub>1</sub>,  $m_2$ ||pk<sub>2</sub>) Output ???

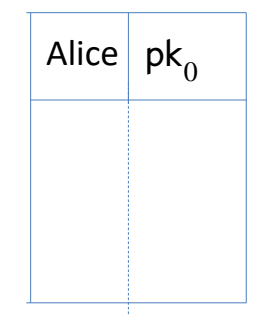

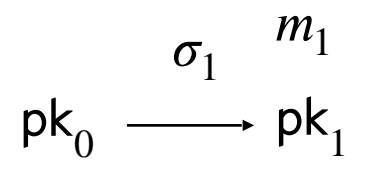

### **Idea: Signature Chains.**

Alice starts with a secret signing Key  $sk_0$ 

When signing the next message  $m_{2}^{\parallel}$ 

Generate a new pair (sk<sub>2</sub>, pk<sub>2</sub>) Produce signature  $\sigma_2 \leftarrow$  Sign(sk<sub>1</sub>,  $m_2$ ||pk<sub>2</sub>) Output p $\mathsf{k}_2$ || $\sigma_2$ ??

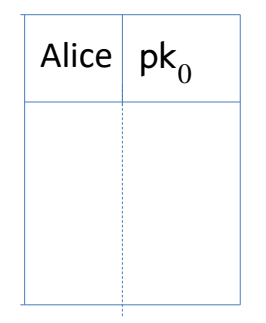

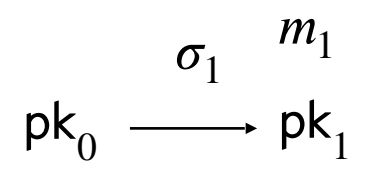

### **Idea: Signature Chains.**

Alice starts with a secret signing Key  $sk_0$ 

When signing the next message  $m_{2}^{\parallel}$ 

Generate a new pair (sk<sub>2</sub>, pk<sub>2</sub>) Produce signature  $\sigma_2 \leftarrow$  Sign(sk<sub>1</sub>,  $m_2$ ||pk<sub>2</sub>)  $\mathsf{Output}\; \mathsf{pk}_1 || \mathsf{pk}_2 || \mathsf{σ}_2??$ 

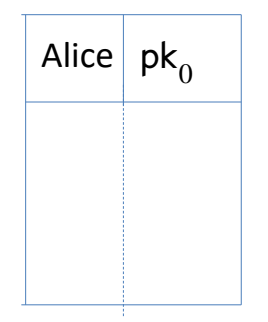

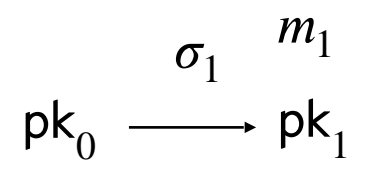

### **Idea: Signature Chains.**

Alice starts with a secret signing Key  $sk_0$ 

When signing the next message  $m_{2}^{\parallel}$ 

Generate a new pair (sk<sub>2</sub>, pk<sub>2</sub>)

Alice  $pk_{0}$ 

Produce signature  $\sigma_2 \leftarrow$  Sign(sk<sub>1</sub>,  $m_2$ ||pk<sub>2</sub>)

 $\mathsf{Output}\left(\mathsf{pk}_1 \,|\, |\, m_1|\,|\, \sigma_1\right)| \,|\, \mathsf{pk}_2|\,|\, \sigma_2$ 

(additionally) remember pk $_2$ || $m_2$ || $\sigma_2$  as well as sk $_2$ .

$$
\mathsf{pk}_0 \xrightarrow{\sigma_1} \begin{array}{c} m_1 \\ \mathsf{pk}_1 \end{array} \xrightarrow{\sigma_2} \begin{array}{c} m_2 \\ \mathsf{pk}_2 \end{array}
$$

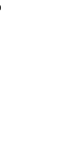

### **Idea: Signature Chains.**

Two major problems:

1. Alice is *stateful*: Alice needs to remember a whole lot of things,  $O(T)$  information after T steps.

2. The *signatures grow*: Length of the signature of the  $T$ -th message is  $O(T)$ .

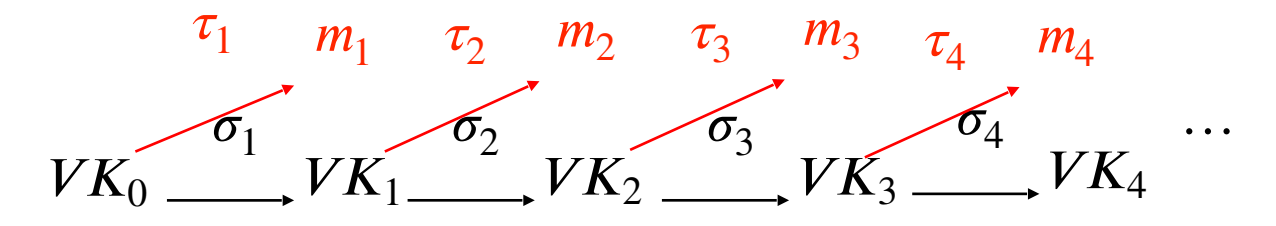

## **(Many-time) Signature Scheme In four+ steps**

Step 1. Stateful, Growing Signatures. Idea: Signature *Chains*

Step 2. How to Shrink the signatures. Idea: Signature *Trees*

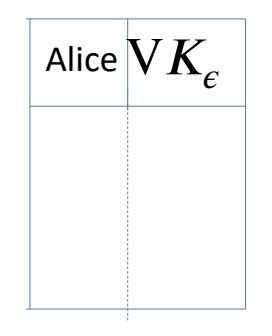

## **Step 2.** How to Shrink the signatures. Alice<sup>V</sup>

 $VK_{\epsilon}$ 

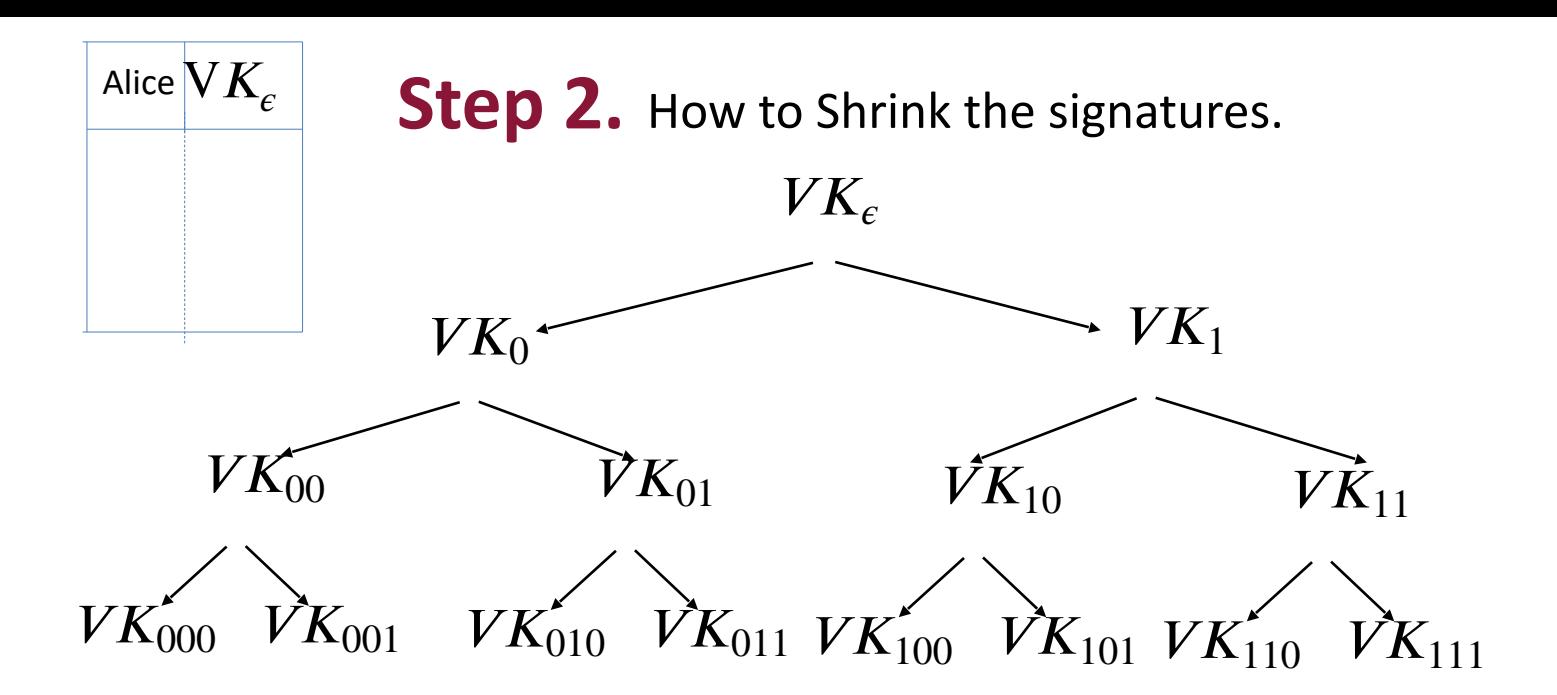

Alice (the *stateful* signer) computes many  $(VK, SK)$  pairs and arranges them in a tree of depth = sec. param.  $\lambda$ 

**Step 2.** How to Shrink the signatures.

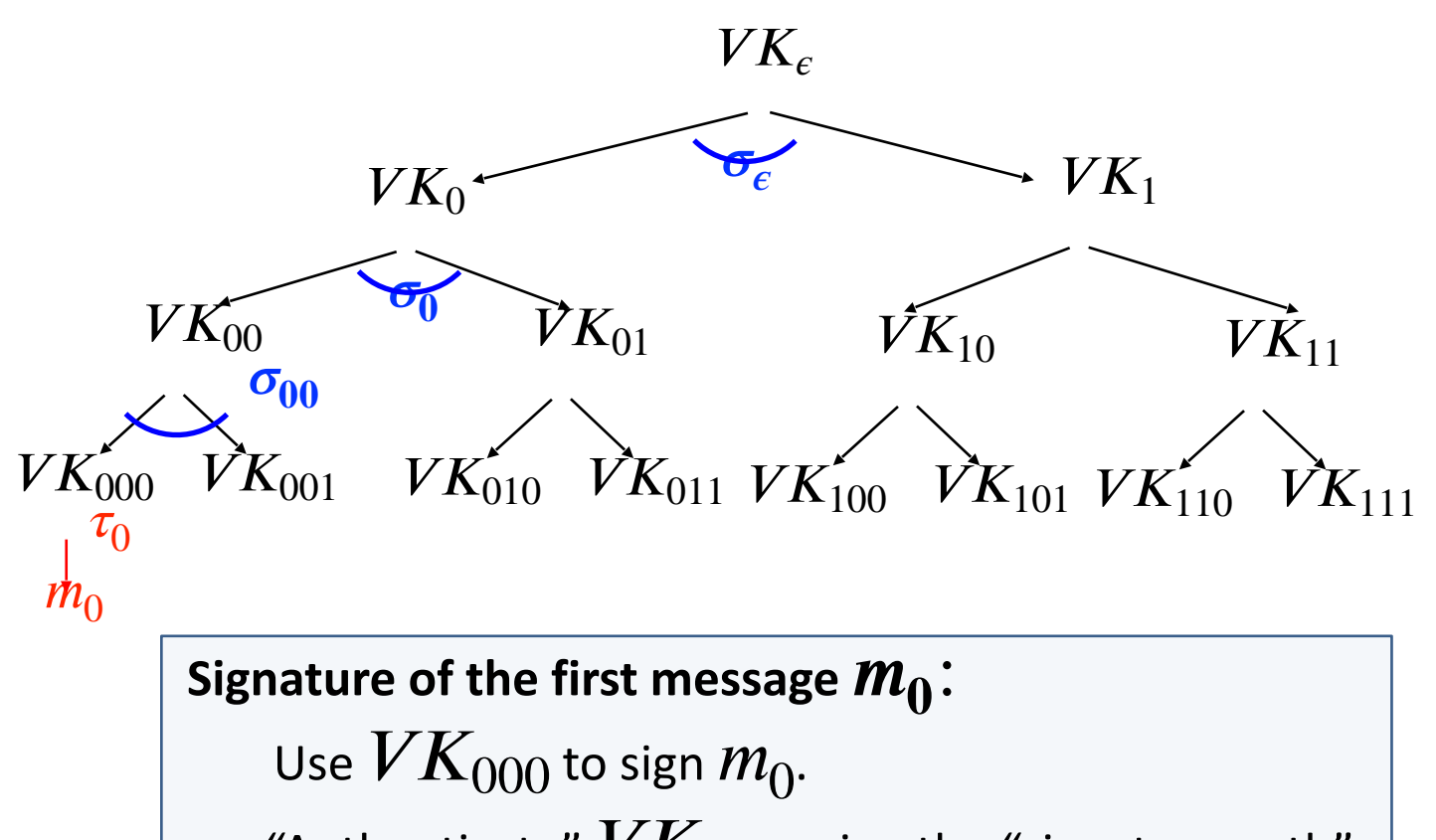

"Authenticate"  $VK_{000}$  using the "signature path". 

**Step 2.** How to Shrink the signatures.

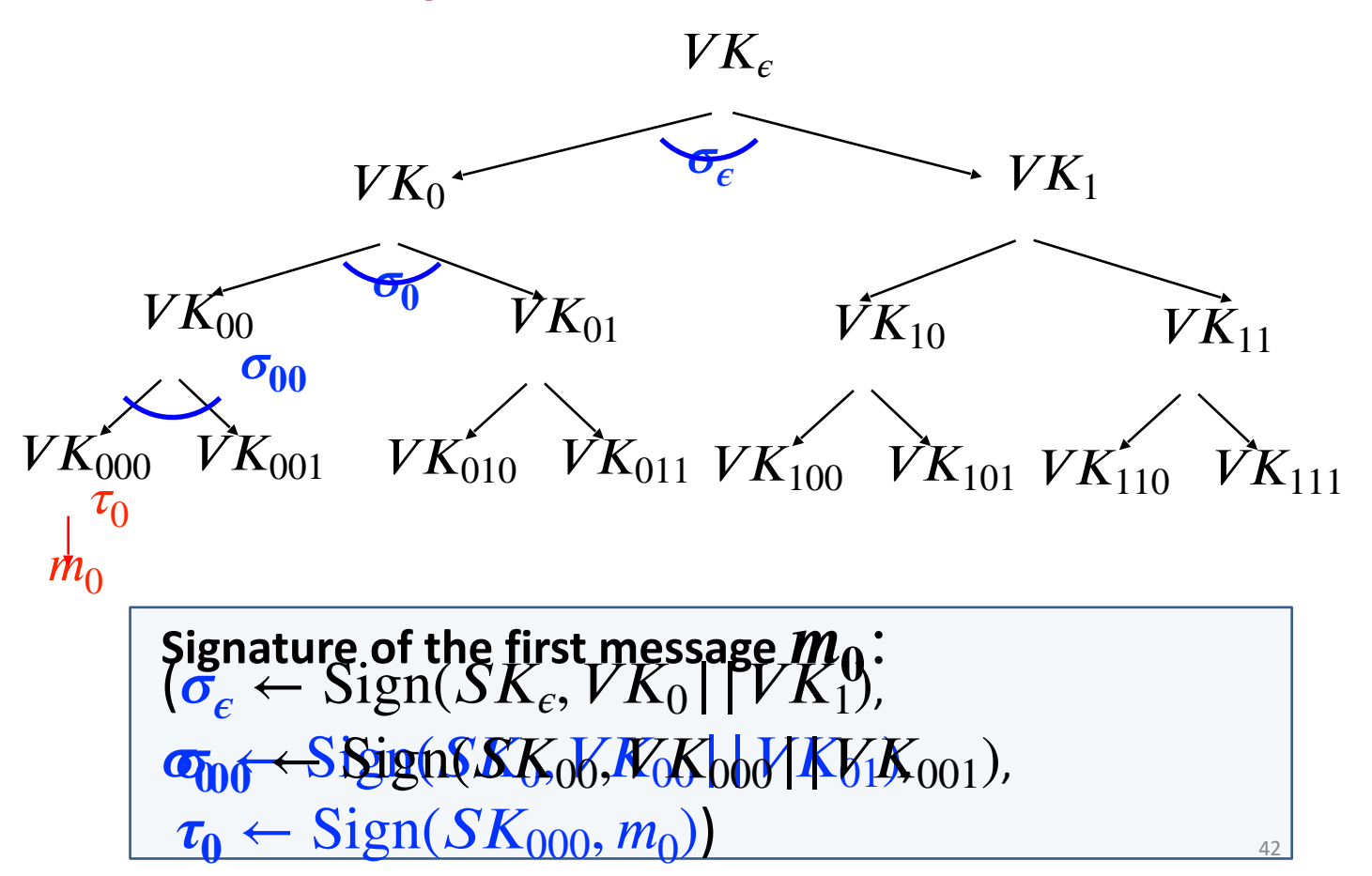

**Step 2.** How to Shrink the signatures.

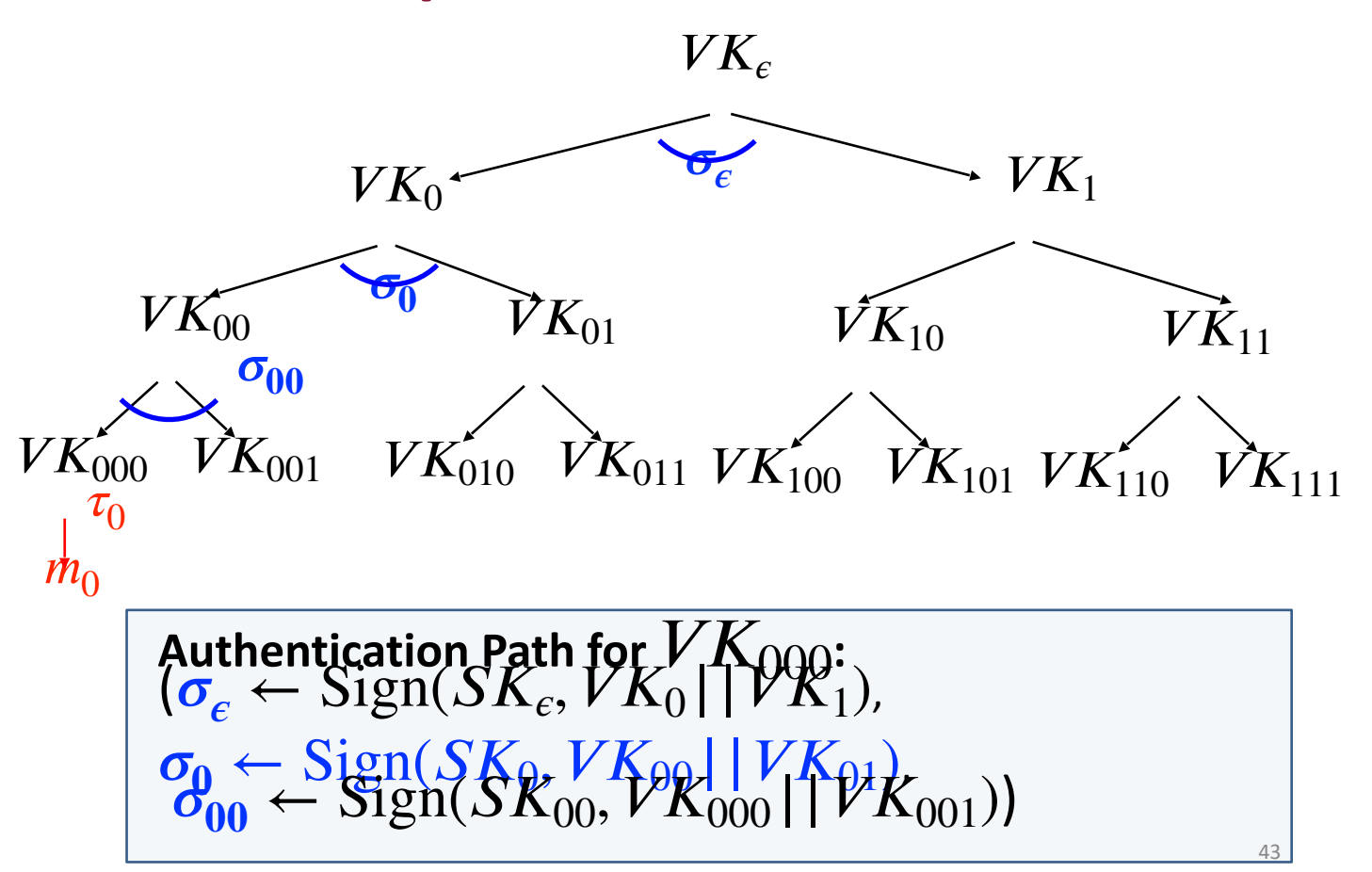

**Step 2.** How to Shrink the signatures.

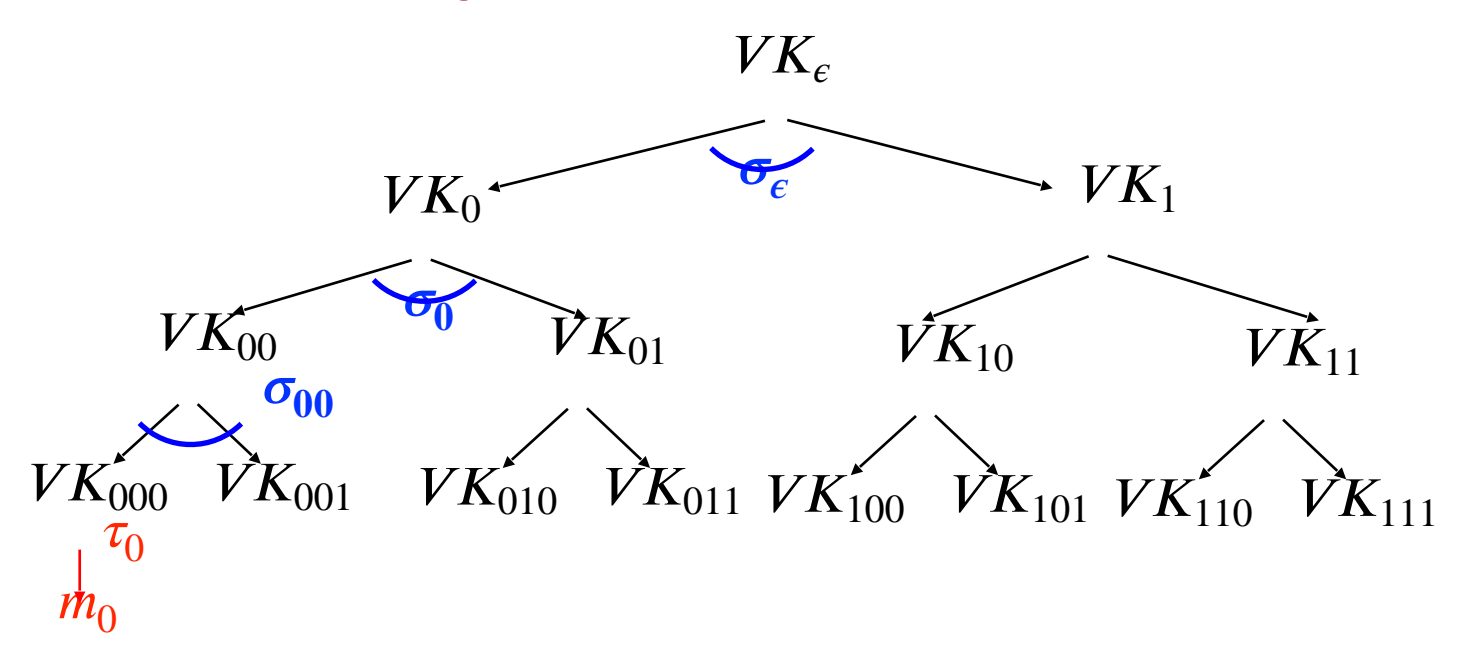

**Signature of the first message**  $m_0$  **:**<br>(Authentication path for  $V K_{000}$ ,

 $\leftarrow$  Sign( $SK<sub>000</sub>, m<sub>0</sub>$ )

**Step 2.** How to Shrink the signatures.

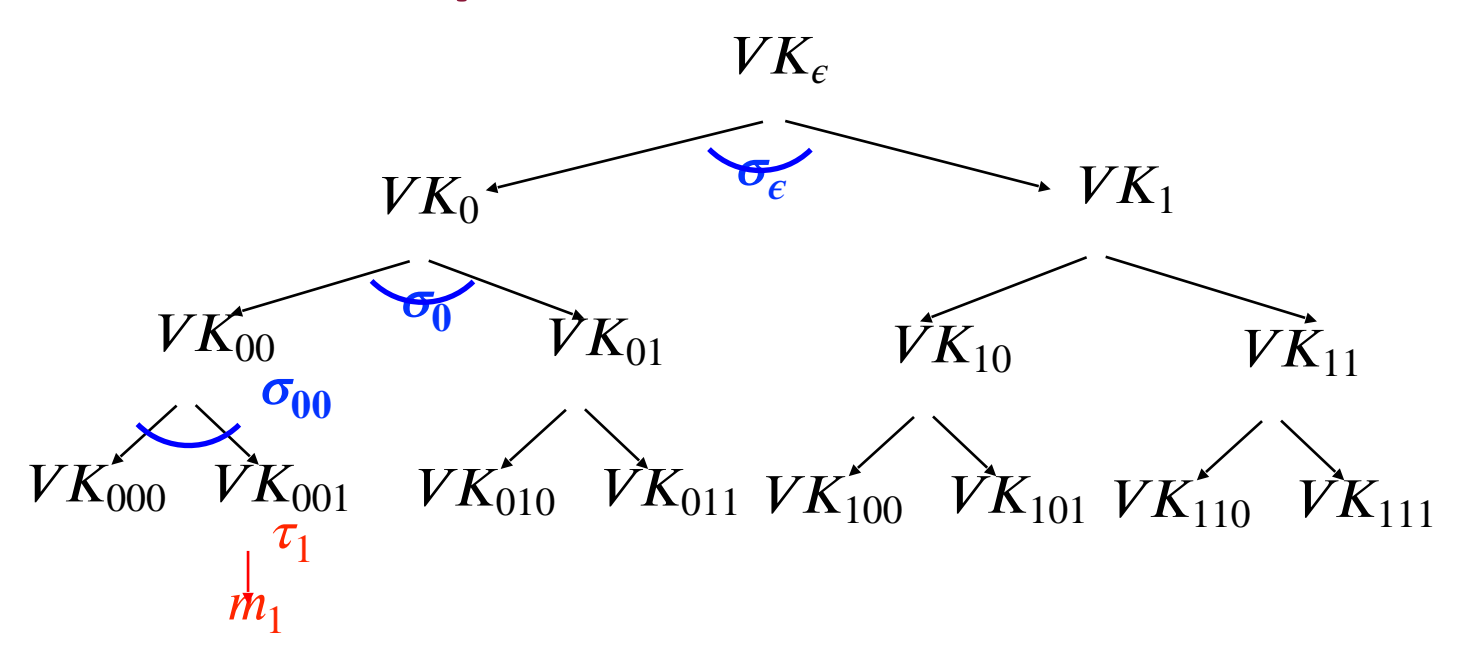

**Signature of the second message**  $m_1$  **:** (Authentication path for  $VK_{001}$ ,

 $\leftarrow$  Sign( $SK<sub>001</sub>, m<sub>1</sub>$ ))

**Step 2.** How to Shrink the signatures.

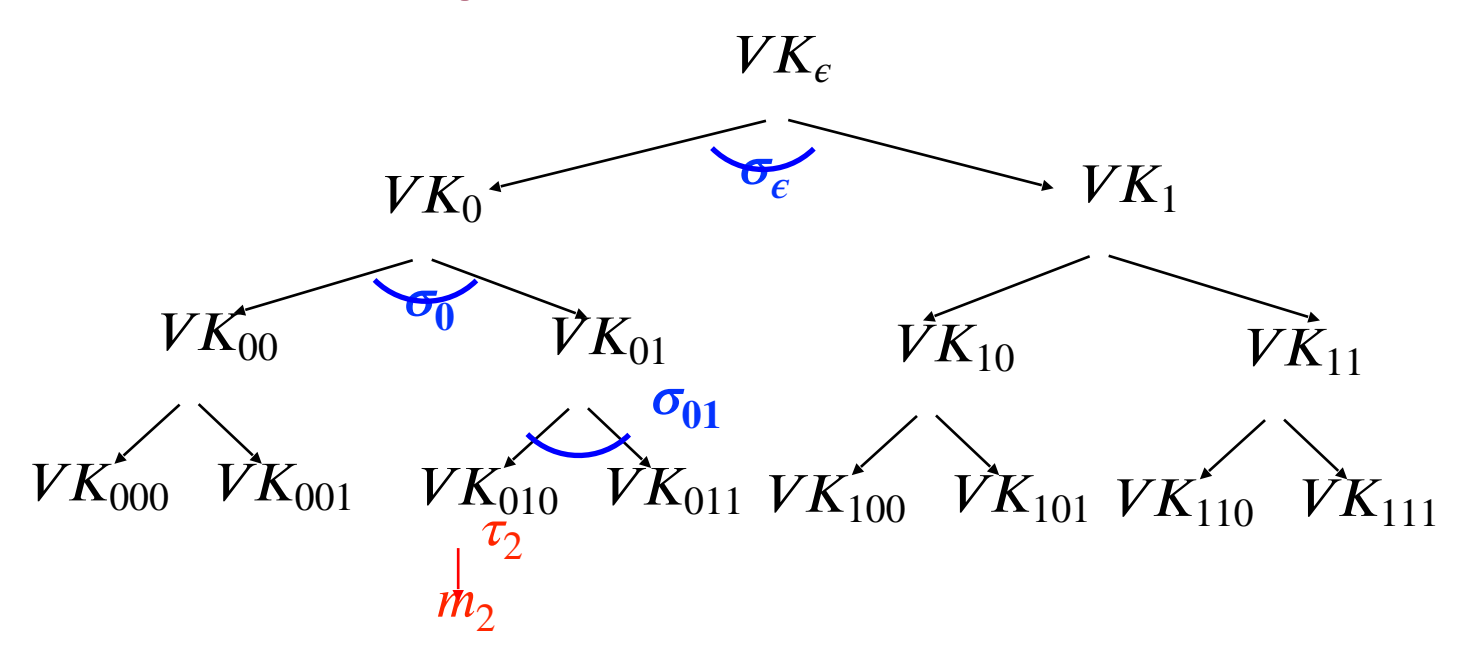

**Signature of the third message**  $m_2$ **:**<br>(Authentication path for  $\overline{VK_{010}}$ ,

 $\leftarrow$  Sign( $SK<sub>010</sub>, m<sub>2</sub>$ )

**Step 2.** How to Shrink the signatures.

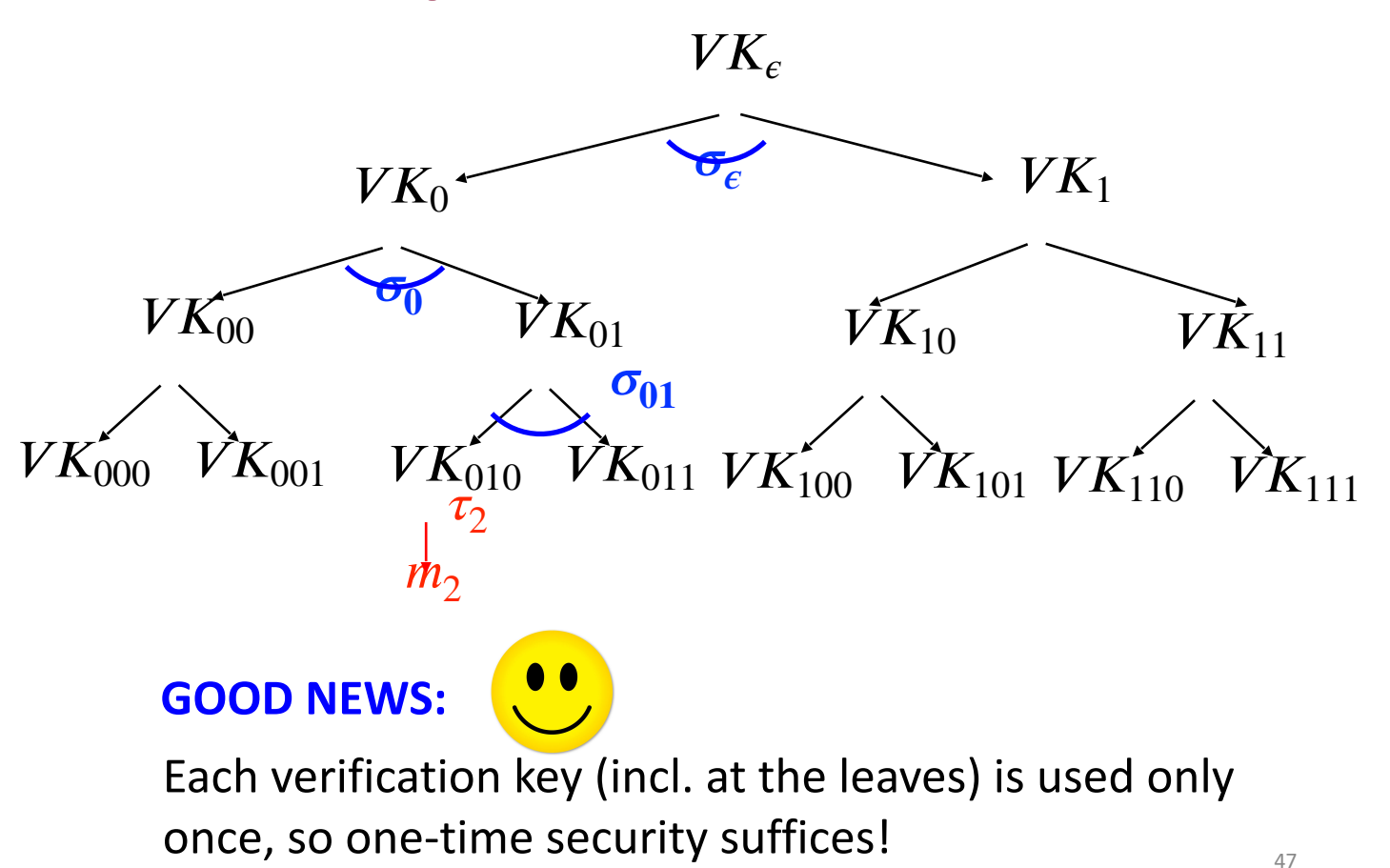

**Step 2.** How to Shrink the signatures.

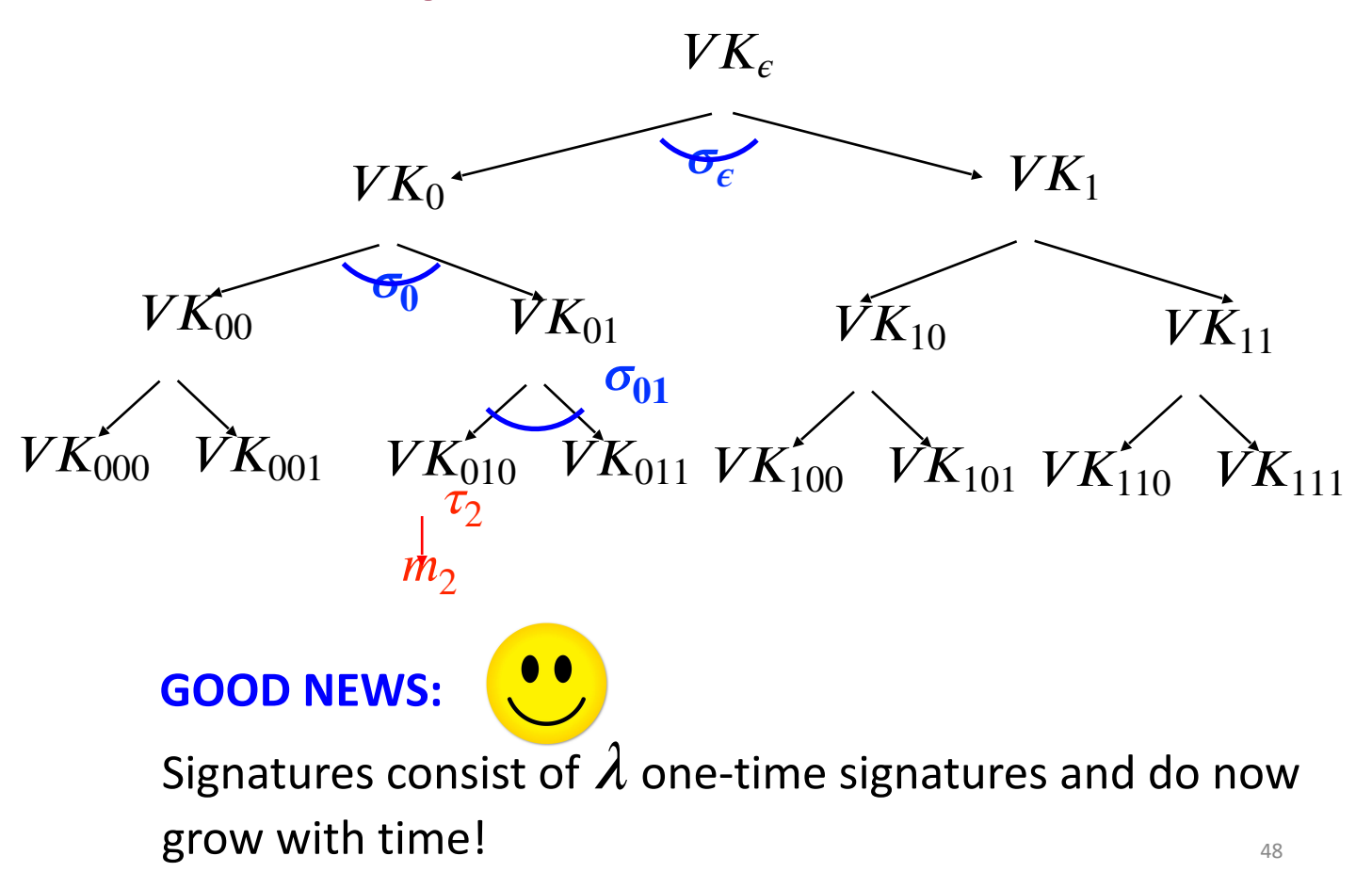

**Step 2.** How to Shrink the signatures.

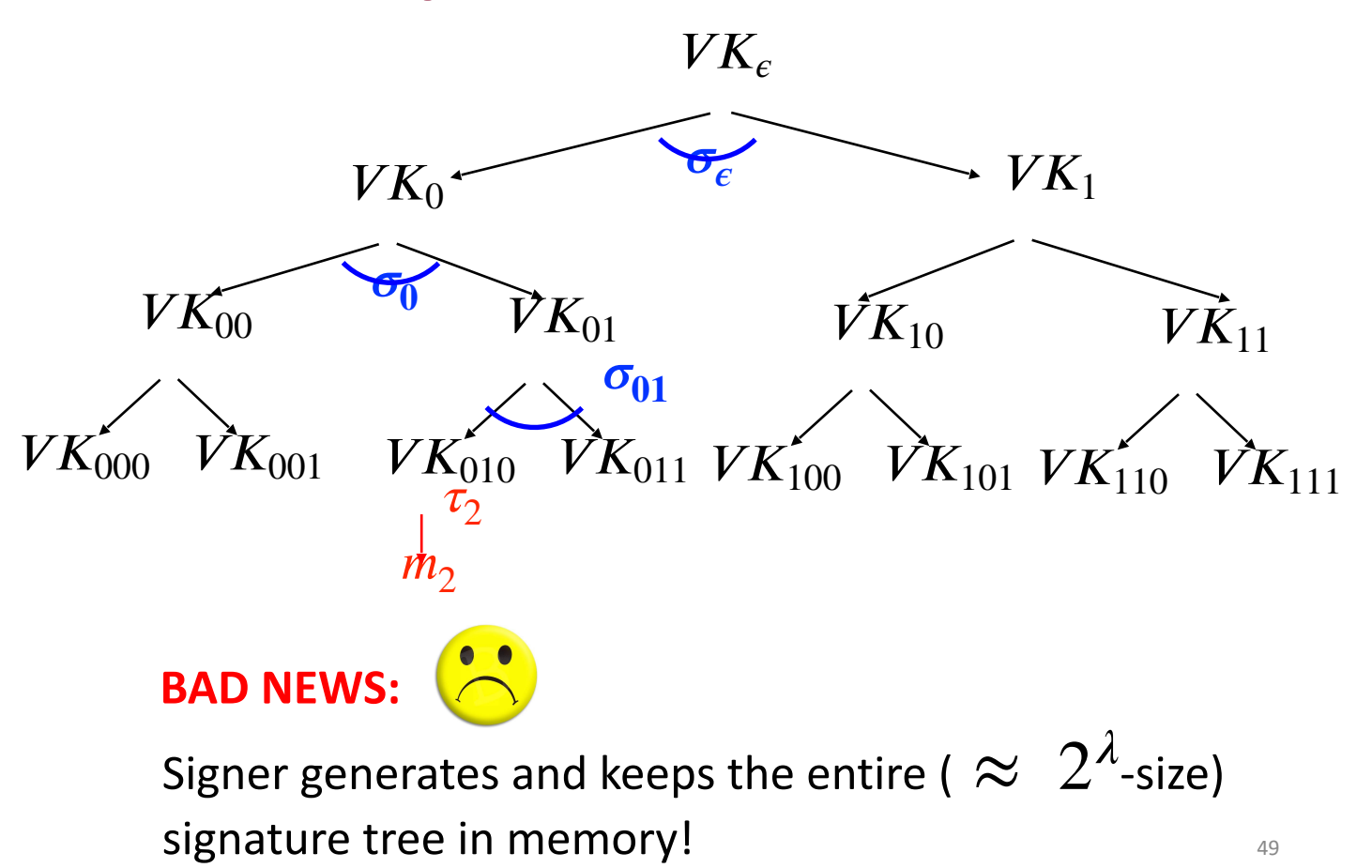

## **(Many-time) Signature Scheme In four+ steps**

Step 1. Stateful, Growing Signatures. Idea: Signature *Chains*

Step 2. How to Shrink the signatures. Idea: Signature *Trees*

Step 3. How to Shrink Alice's storage. Idea: *Pseudorandom Trees*

### **Step 3.** Pseudorandom Signature Trees.

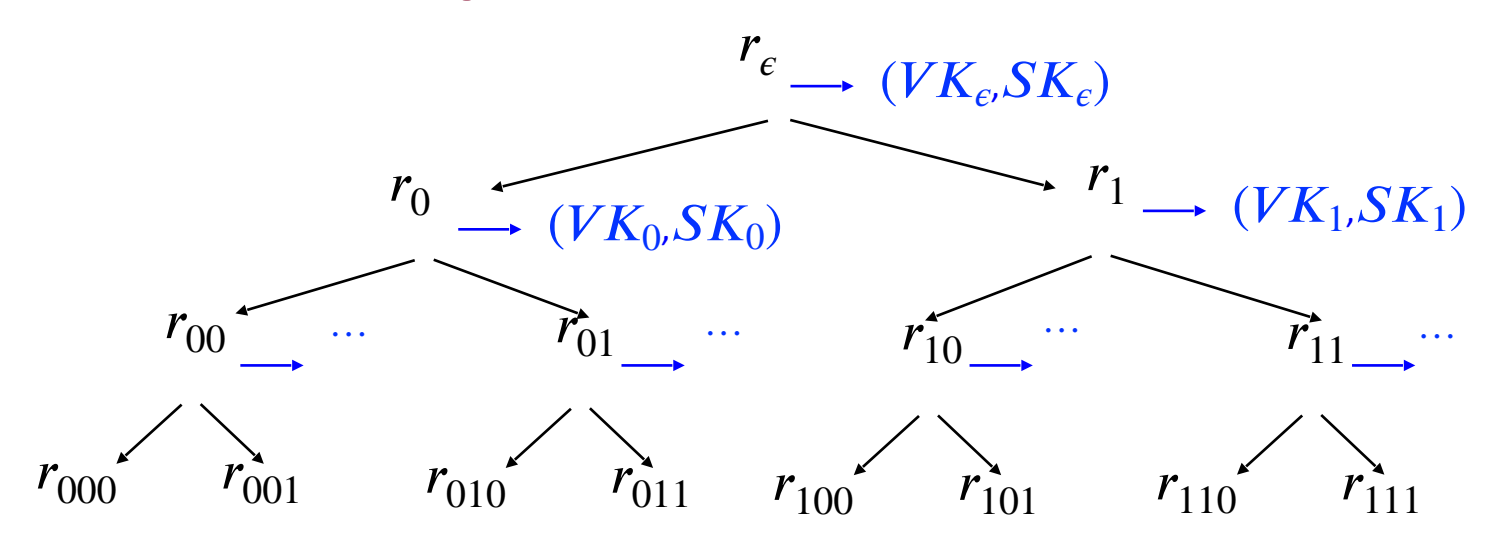

Tree of pseudorandom values:

\nThe signing key is a PRF key 
$$
K
$$
.

\nPopulate the nodes with  $r_x = PRF(K, x)$ .

\nUse  $r_x$  to derive the keys  $x$ .

\n $(VK_x, SK_x) \leftarrow Gen(1^{\lambda} \cdot r_x)$ .

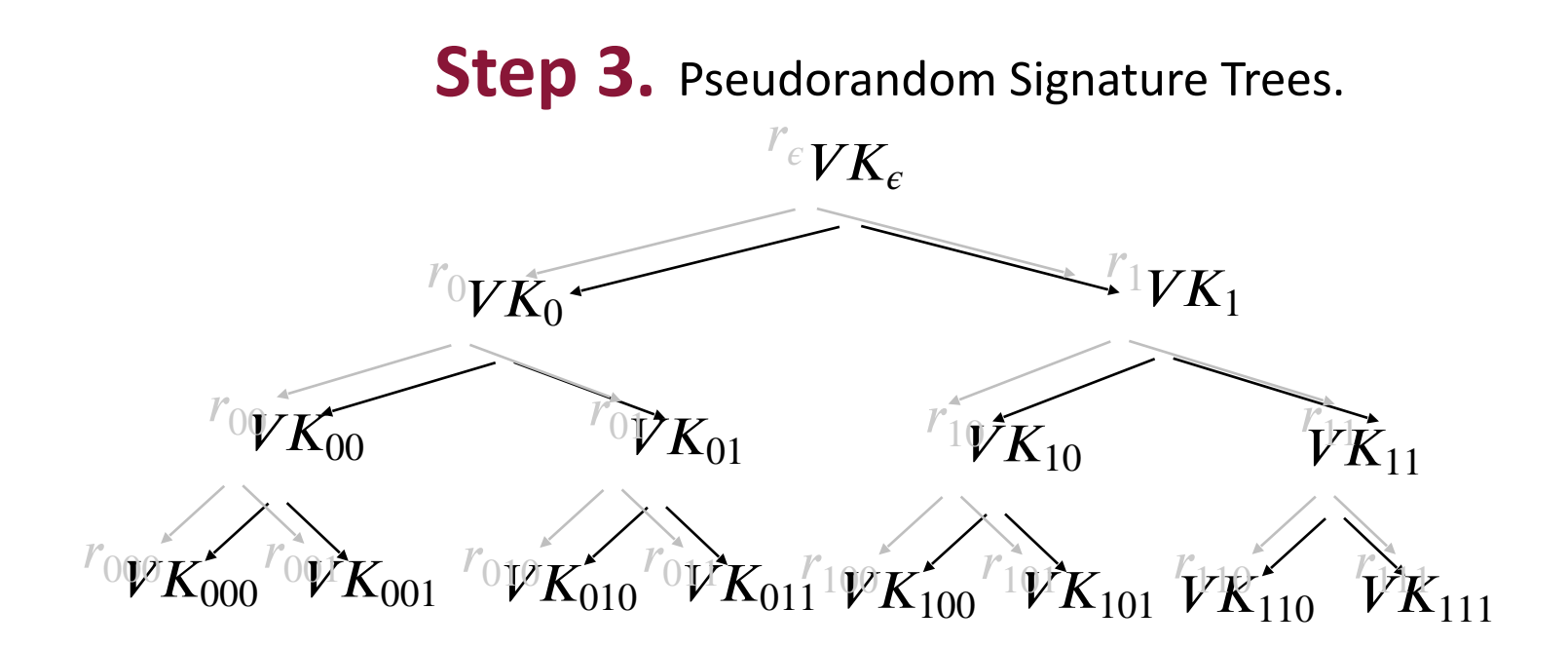

**Tree of pseudorandom values:**  
The signing key is a PRF key *K*.  
Populate the nodes with 
$$
r_x = PRF(K, x)
$$
.  
Use  $r_x$  to derive the keys  $x$ 

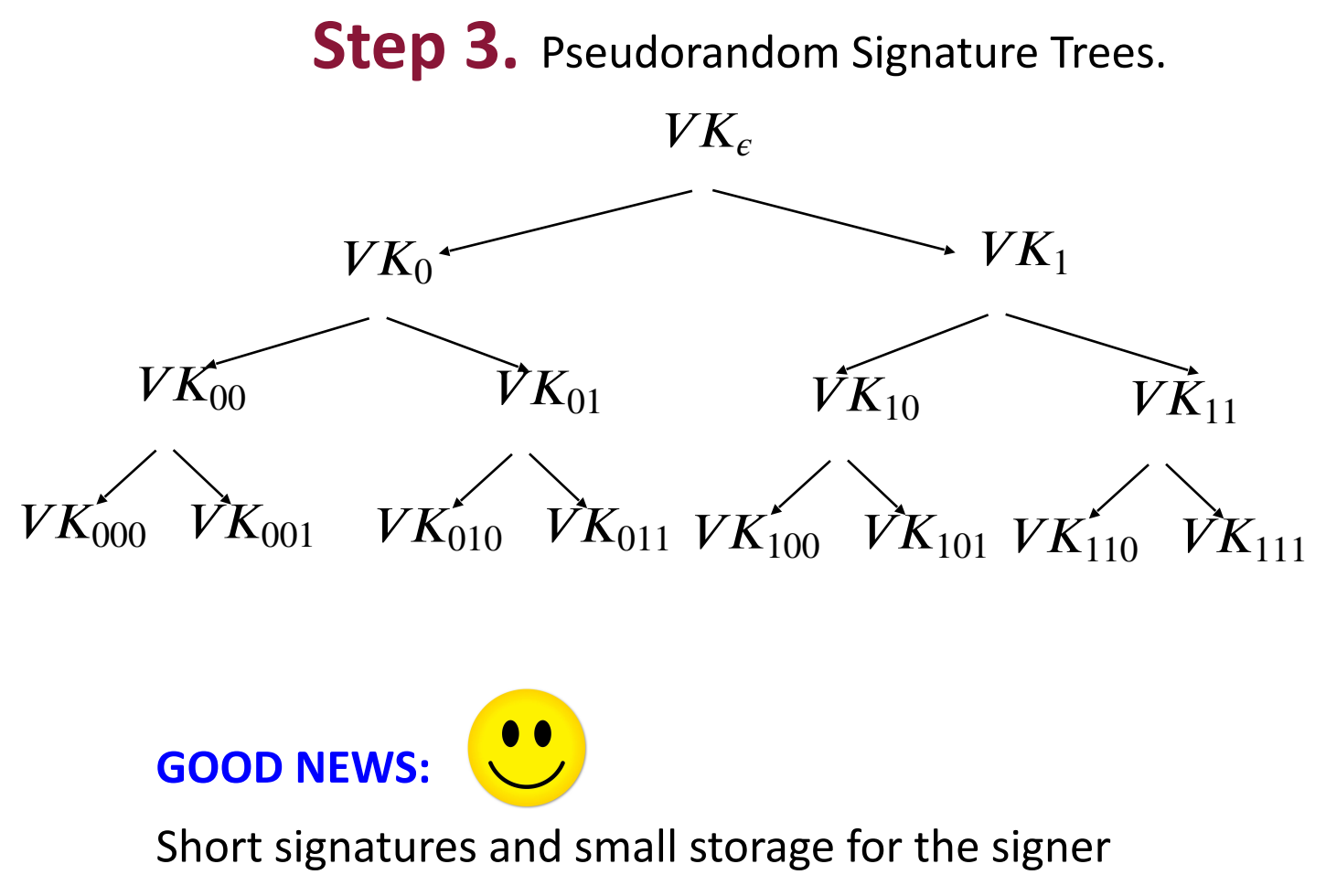

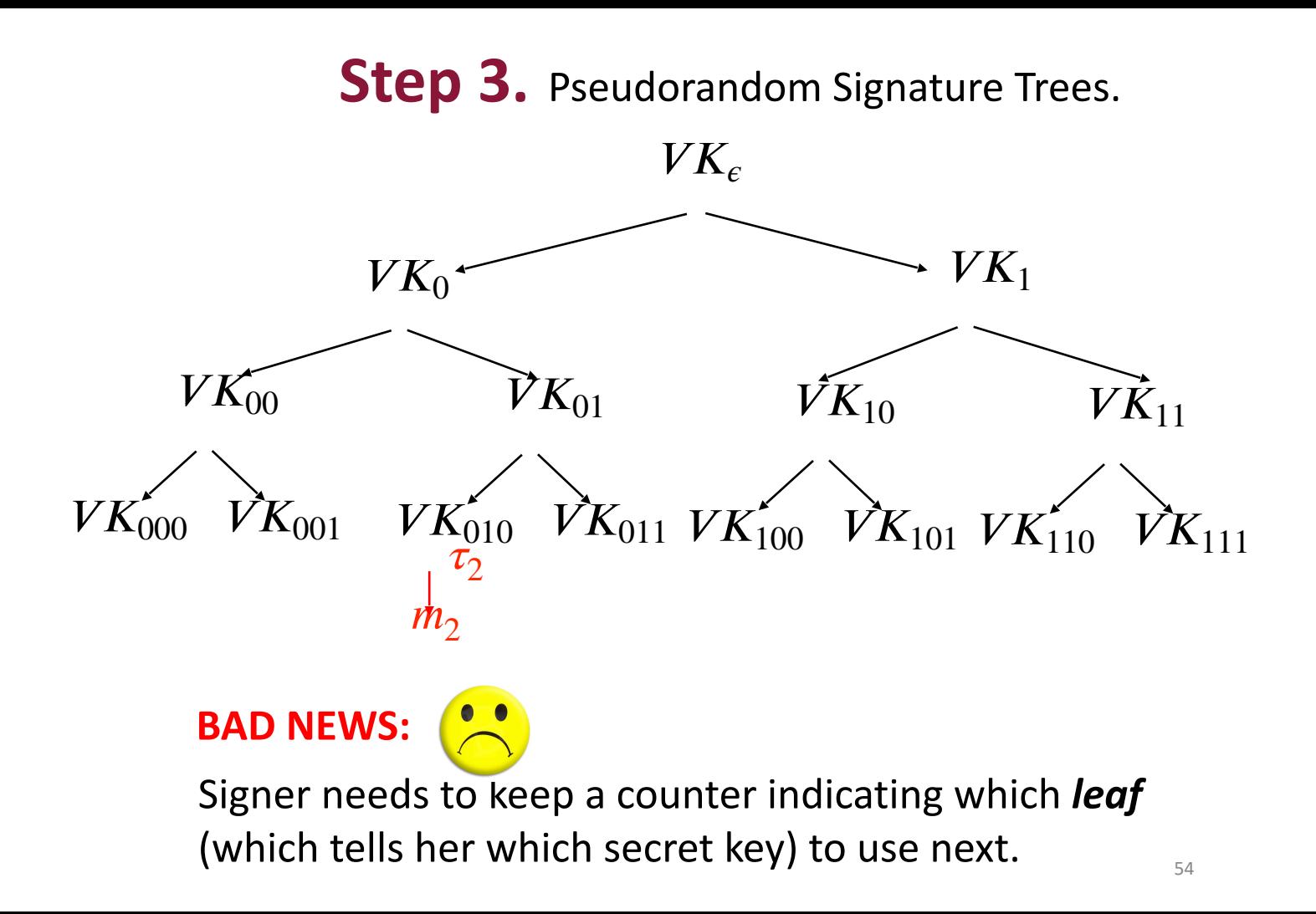

## **(Many-time) Signature Scheme In four+ steps**

Step 1. Stateful, Growing Signatures. Idea: Signature *Chains*

Step 2. How to Shrink the signatures. Idea: Signature *Trees*

Step 3. How to Shrink Alice's storage. Idea: *Pseudorandom Trees*

Step 4. How to make Alice stateless. Idea: *Randomization*

### **Step 4.** Statelessness via Randomization

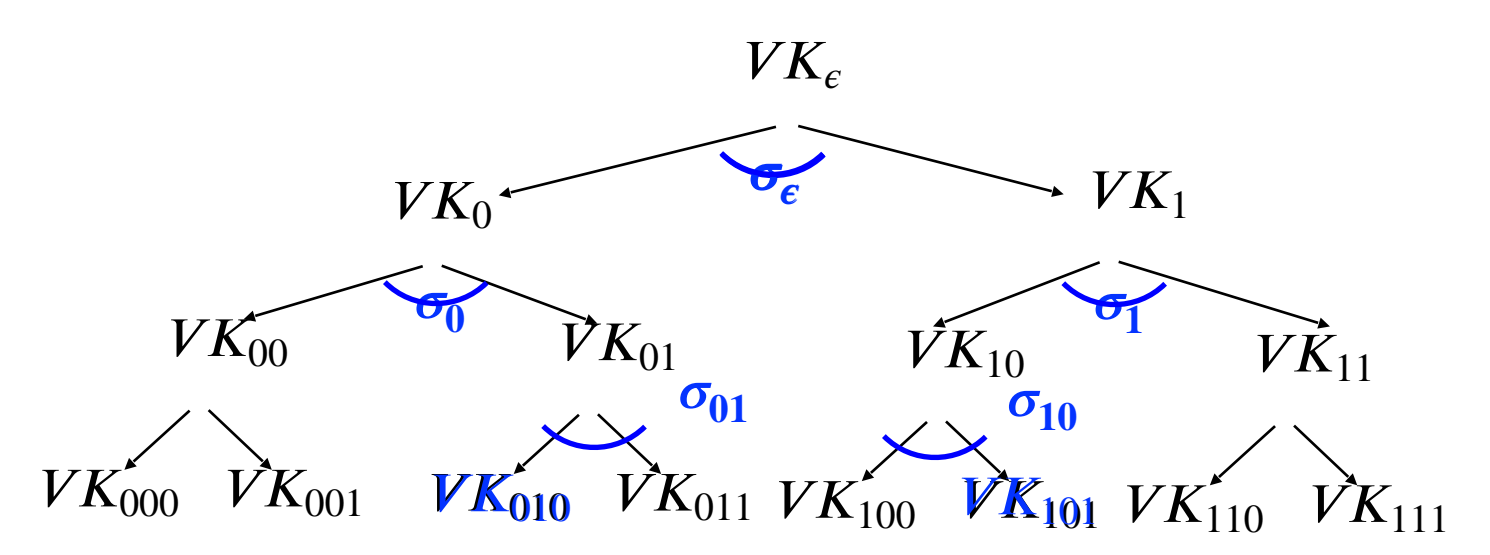

**Signature of a message M:** Pick a **random** leaf  $r$ . Use  $VK_r$  to sign  $m$ . Output  $(r, \sigma_r)$ , authentication path for  $VK_r$ )  $\sigma_r \leftarrow$  Sign(SK<sub>r</sub>, m)

### **Step 4.** Statelessness via Randomization

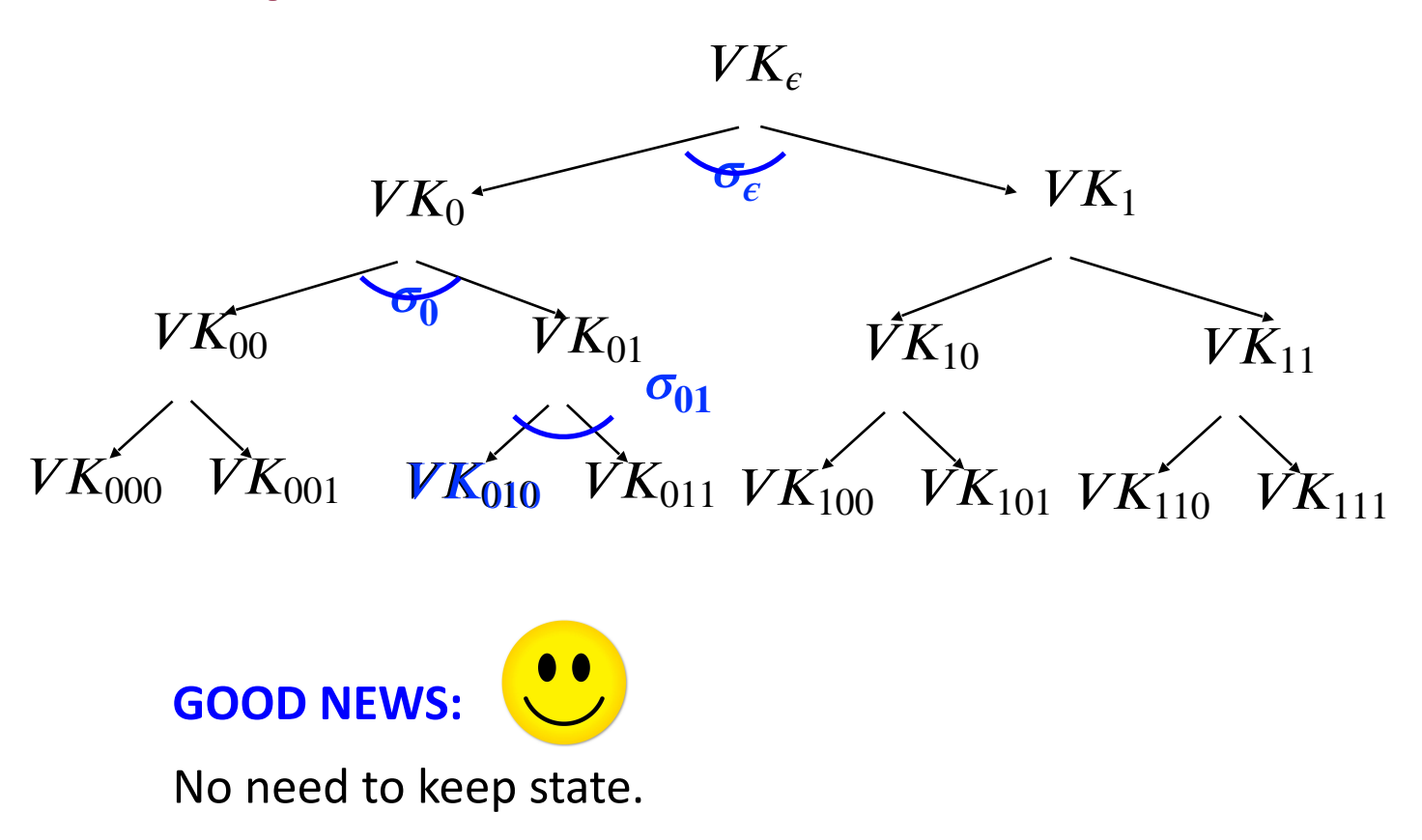

### **Step 4.** Statelessness via Randomization

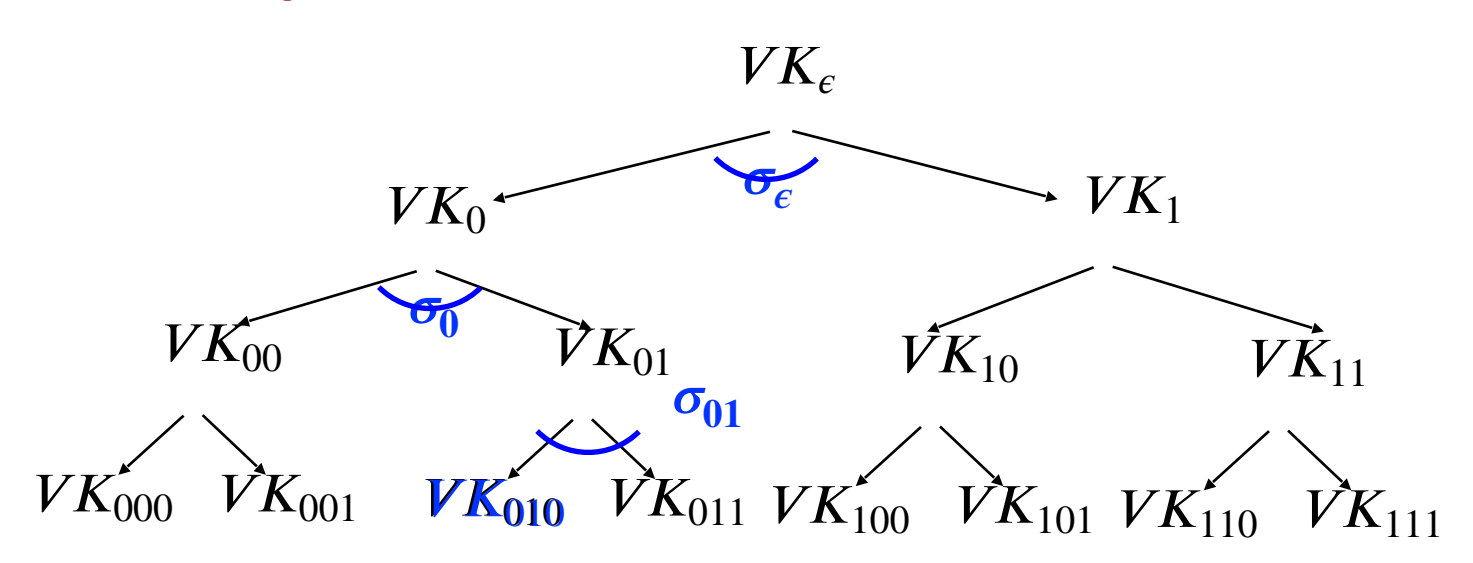

#### **Key Idea:**

If the signer produces  $q$  signatures, the probability she picks the same leaf twice is  $\leq q^2/2^{\lambda}$ .

## **(Many-time) Signature Scheme In four+ steps**

Step 1. Stateful, Growing Signatures. Idea: Signature *Chains*

Step 2. How to Shrink the signatures. Idea: Signature *Trees*

Step 3. How to Shrink Alice's storage. Idea: *Pseudorandom Trees*

Step 4. How to make Alice stateless. Idea: *Randomization*

Step 5 (*optional*). How to make Alice stateless and deterministic. Idea: *PRFs.*

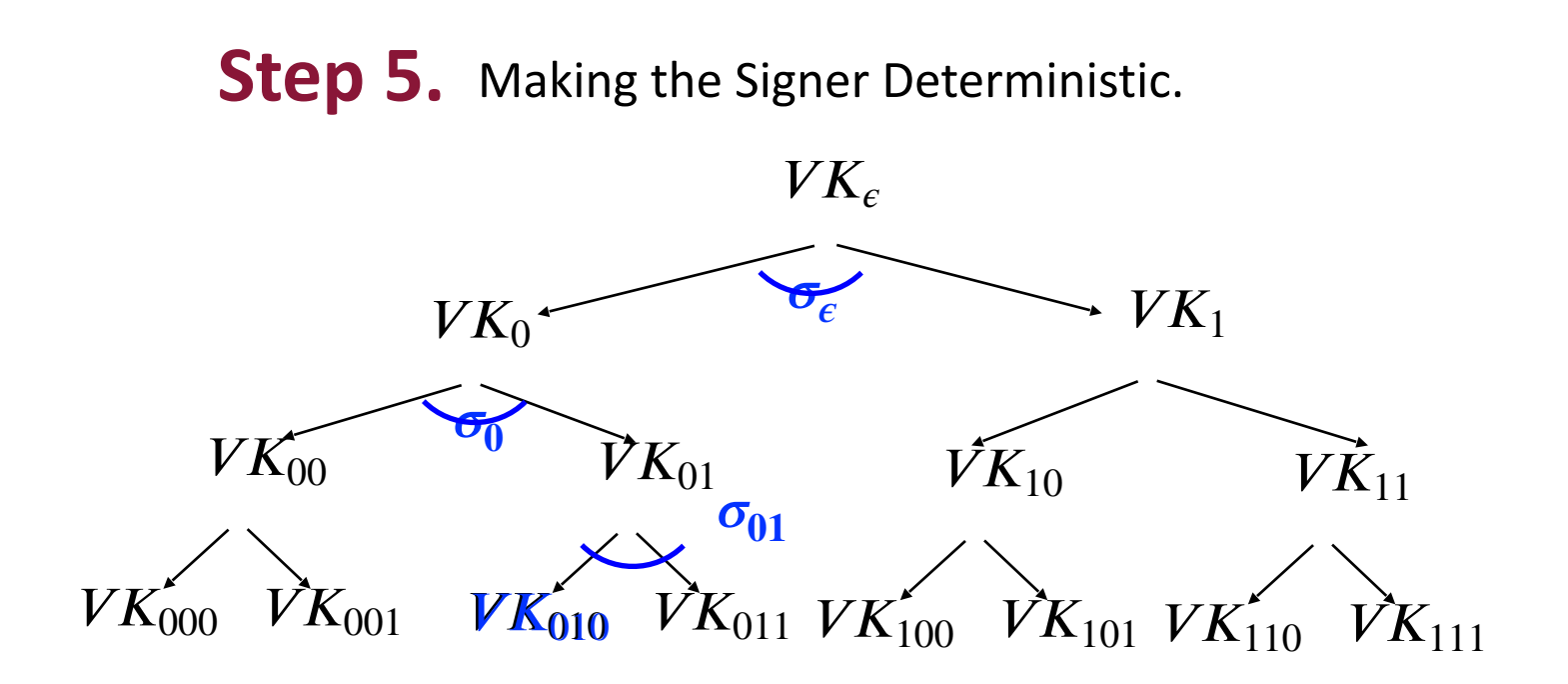

#### **Key Idea:**

Generate  *pseudo-randomly.* Have another PRF key  $K'$  and let  $r = PRF(\blacksquare', m)$ 

## **That's it for the construction.**